# **Proposition de correction**

## **Exercice 1**

## **Partie A**

#### **Q1**

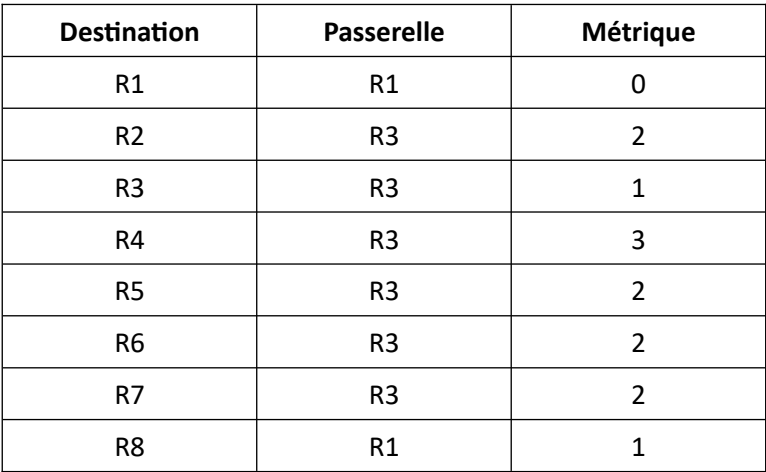

**Q2.a**

r1 = Routeur("R1") r4 = Routeur("R4") r5 = Routeur("R5") r1.ajout\_destination(r4, r3, 3) r1.ajout\_destination(r5, r3, 2)

#### **Q2.b**

```
 def ajout_destination(self, dest : 'Routeur', pasr : 'Routeur', m : int):
   """
   @brief ajout à la table de routage
```

```
 @param dest -- un routeur de destination
 @param pasr -- un routeur passerelle
 @param m -- la métrique (un entier m)
"''"
```

```
 self.table_routage[dest] = (pasr, m)
```
#### **Q3**

 **def** voisins(self) -> list: """

> @return liste des routeurs directement connectés au routeur """"""  $liste = []$  **for** routeur **in** self.table\_routage: **if** routeur != self:

```
pasr, m = self.table routage[routeur]
     if m == 1:
       liste.append(routeur)
 return liste
```
#### **Q4**

```
 def calcul_route(self, dest) :
   route = [self]
  routeur courant = route[-1]while routeur courant != dest:
     pasr, m = routeur_courant.table_routage[dest]
     route.append(pasr)
     routeur_courant = route[-1]
   return route
```
## **Partie B**

## **Q5**

La clef primaire de valeur égale à 3 existe déjà dans la table Routeur.

## **Q6**

SELECT nom FROM Routeur WHERE prix >= 2500 AND prix <= 7000 ORDER BY nom ASC

# **Q7**

Knuth Hooper Pouzin

## **Q8**

SELECT DISTINCT Routeur.nom FROM Routeur, Commande WHERE Routeur.id = Commande.idRouteur AND Commande.idClient = 2 ORDER BY Routeur.nom ASC

# **EXERCICE 2**

# **Q1**

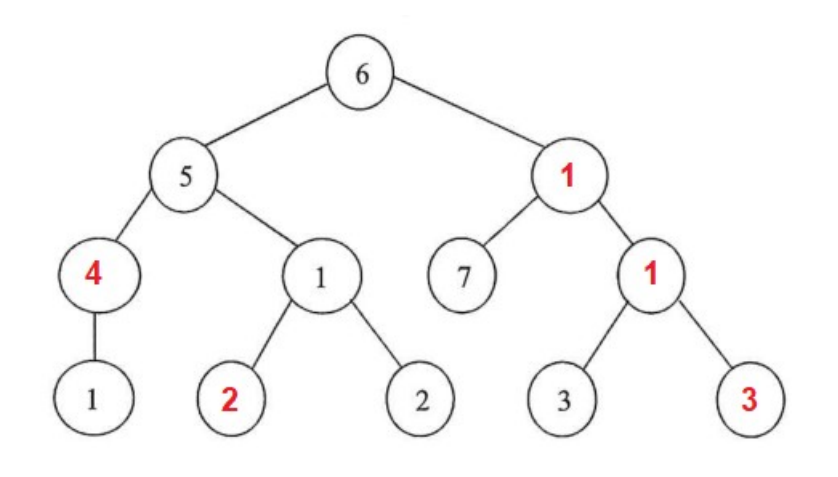

**Q2.a**

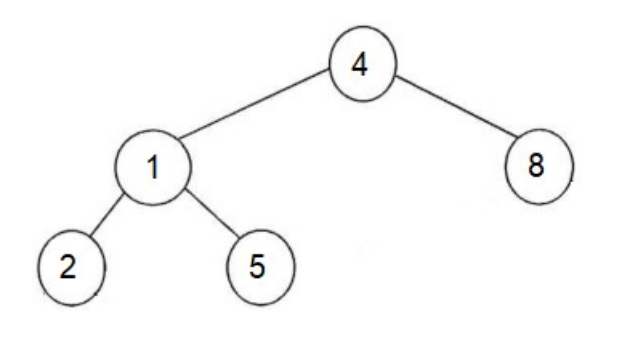

**Q2.b**

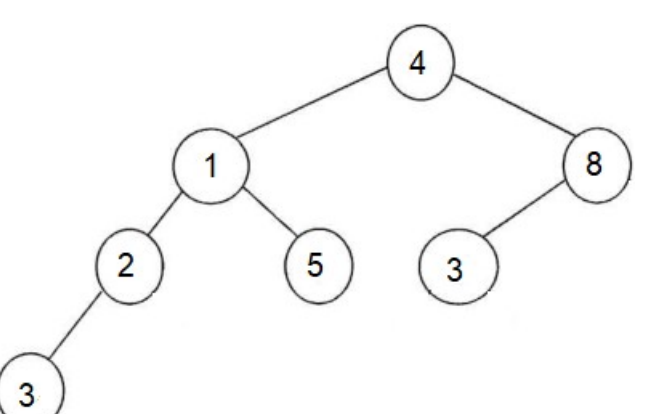

n3 = [3, []] n2 = [2, [n3]]  $n5 = [5, []]$ n8 = [8, [n3]] n1 = [1, [n2, n5]]  $a = [4, [n1, n8]]$ 

```
def poids(arbre):
   if arbre == [] :
           return 0
   p = 0file = creer file()
   enfiler(file, arbre)
   while est vide(file) is False:
           arbre = defiler(file)
           for sous_arbre in arbre[1] :
                    enfiler(file, sous_arbre)
           p = p + arbre[0]return p
```
**Q4**

**Q3**

```
def est mobile(arbre : list) -> bool:
  "''" @brief détermine si un arbre est mobile
   @param arbre -- un arbre
   @return True si cet arbre est un arbre mobile, et False sinon
  \frac{1}{1000} sag, sad = arbre
   if len(sad) == 2:
    meme_poids = poids(sad[0]) == pol(s(ad[1])return meme poids and est mobile(sad[0]) and est mobile(sad[1])
   else:
     return True
```
## **Exercice 3**

# **Q1**

taille = largeur x hauteur x  $3 = 1500 \times 1000 \times 3$  o = 4,5 Mo

## **Q2**

 $0 \leq i \leq n$ 

 $0 \leq j \leq m$ 

## **Q3.a**

Type list

# **Q3.b**

n x m

## **Q4**

"""

**return** energie

**def** calcule energie(couture : list, tab energie : list) -> int:

```
 @param couture -- tableau représentant une couture
 @paramtab_energie -- tableau des énergies
 @return l'énergie de la couture
"''" energie = 0
 for pixel in couture:
  i, j = pixel energie += tab_energie[i][j]
```

```
Q5
```
**def** indices\_proches(m : list, i : int, j : int) -> list:  $\cdots$ @param m -- nombre de colonnes de l'image

```
 @parami -- indice de ligne
 @paramj -- indice de colonne
 @return positions des pixels compatibles
"''"
```

```
liste = [] for x in range(j-1, j+2):
  if (j > -1) and (j < m):
     liste += [(i,x)] return liste
```
#### **Q6**

```
def calcule couture(j, tab energie) :
```

```
n = len(tab\_energie) # hauteur de l'image
m = len(tab) energie[0]) # largeur de l'image
 couture = []
couture.append((0, j)) # premier pixel de la couture
 for i in range(1, n):
  min = j for pixel in indices_proches(m, i, j):
     if tab_energie[i][pixel[1]] < tab_energie[i][mini]:
       min = pixel[1] j = mini
 return couture
```
**Q7**

```
def meilleure couture(tab energie : list) -> list:
" """"
   @paramtab_energie -- tableau des énergies
   @return couture d'energie minimale
   """ 
  m = len(tab\_energie[0]) # largeur de l'image
  meilleure = calcule couture(0, tab energie)
  energie mini = calcule energie(meilleure, tab energie)
   for j in range(1, m):
     couture = calcule_couture(j, tab_energie)
     energie = calcule_energie(couture, tab_energie)
     if energie < energie_mini:
       meilleure = couture
       energie_mini = energie
   return meilleure
```